# КОМИТЕТ ПО ОБРАЗОВАНИЮ ПСКОВСКОЙ ОБЛАСТИ

# ГОСУДАРСТВЕННОЕ АВТОНОМНОЕ ОБРАЗОВАТЕЛЬНОЕ УЧРЕЖДЕНИЕ ДОПОЛНИТЕЛЬНОГО ОБРАЗОВАНИЯ ПСКОВСКОЙ ОБЛАСТИ «ЛИЛЕР»

# ДЕТСКИЙ ТЕХНОПАРК «КВАНТОРИУМ» Г. ВЕЛИКИЕ ЛУКИ

РЕКОМЕНДОВАНО: на заседании педагогического совета ГАОУ ДО «Лидер» Протокол от 14.08.2023  $\sqrt{3}$ 

BELAMIAIO Зам. д ДО «Лидер» В/Васильев Прик  $1 - 13164$ 

Дополнительная общеобразовательная общеразвивающая программа «IT - квантум. Разработка на языке С#, проектный уровень» Срок реализации: 72 часа

Направленность: Техническая Возраст обучающихся: 10-18 лет

> Составитель: Николаев Кирилл Игоревич, педагог дополнительного образования

Великие Луки 2023

### **1.1 Пояснительная записка**

Программа «IT-квантум. Разработка на языке C#, проектный уровень» разработана в соответствии с требованиями нормативных документов:

- ФЗ РФ от 29.12.2012 г. № 273-ФЗ «Об образовании в Российской Федерации»
- ФЗ РФ от 14.07.2022 г. №295-ФЗ «О внесении изменений в Федеральный закон «Об образовании в Российской Федерации»
- Указ Президента РФ от 7.05.2012 г. № 599 «О мерах по реализации государственной политики в области образования и науки»
- Концепция развития дополнительного образования детей, утверждена распоряжением Правительства РФ от 31 марта 2022 г. № 678-р
- Приказ Министерства просвещения РФ от 27.07.2022 г. №629 «Об утверждении Порядка организации и осуществления образовательной деятельности по дополнительным общеобразовательным программам»
- Примерные требования к содержанию и оформлению образовательных программ дополнительного образования детей (письмо Минобрануки РФ от 11.12.2006 № 06-1844)
- Постановление Главного государственного санитарного врача РФ от 4.07.2014 г. № 41 «Об утверждении СанПиН 2.4.4.3172-14 «Санитарно-эпидемиологические требования к устройству, содержанию и организации режима работы образовательных организаций дополнительного образования детей»
- Письмо Минпросвещения России от 09.09.2023 № АБ-3935/06 «О методических рекомендациях по формированию механизмов обновления, содержания, методов и технологий обучения в системе дополнительного образования детей, направленных на повышение качества дополнительного образования детей»
- Положение об общеобразовательных общеразвивающих программах дополнительного образования в Детском технопарке «Кванториум» в городе Великие Луки, утверждено приказом и.о. директора от 04.08.2023 № 1-13/61

Предлагаемая дополнительная общеразвивающая программа имеет специализацию в задействовании проектной деятельности учащихся в области IT – технологий с целью развития своих личностных качеств, а также путей развития в сфере разработки веб-интерфейсов, мультиплатформенных игр, а также совершенствовании ранее уже проделанных проектов в командной работе между смежными видами деятельности.

**Направленность программы:** техническая.

#### **Актуальность и новизна программы**

В современном мире происходит стремительный рост развития IT – технологий, в которых есть возможность реализации каждому, потому данная программа представляет собой постановку задач и самореализацию учащихся на основании тенденций, которые имеют важность для личного и общего развития не только себя, но и роста промышленности, науки, а также первостепенной задачей является положение в виде прикладного направления создаваемых продуктов в рамках данного учебного заведения.

### **Отличительные особенности программы**

Программа является основополагающим фактором для позиционирования и создания среды, в которой учащийся сможет реализовывать проекты от реальных заказчиков, приводя общую картину окружающего нас мира в более серьёзное и благоприятное русло, достигая это за счёт общего удовлетворения потребностей в развитии и задействовании ресурсов для этого.

### **Адресат программы**

 Программа ориентирована на обучающихся возрастной категории от 10 до 18 лет, имеющих базовый уровень владения ИКТ.

### **Объем и срок освоения программы**

Программа рассчитана на 1-3 месяца. Количество учебных часов по программе: 72 академических часа (24 занятия по 3 академических часа).

**Форма обучения**: очно-заочная с применением дистанционных технологий.

### **Режим занятий, периодичность и продолжительность занятий**

Программа «IT-квантум. Разработка на языке C#, проектный уровень» рассчитана на 1-3 месяца обучения. Длительность и количество занятий - 3 академических часа 2 раза в неделю (1 академический час равен 35 минутам, не включая перерыв). Общий объем 72 академических часа.

### **1.2 Цели и задачи программы**

Целью программы является привлечение обучающихся к современным технологиям программирования микроконтроллеров и мобильных приложений, показать перспективность и востребованность микроконтроллеров в современном мире.

Задачи программы:

– получение базовых теоретических знаний в области программирования

2

 – развитие у обучающихся чувства ответственности, внутренней инициативы, самостоятельности, тяги к самосовершенствованию.

 – выработка у обучающихся навыков командной работы и публичных выступлений по ITтематике.

– получение теоретических знаний и навыков программирования на языках C#.

– получение навыков по созданию десктоп приложений.

 – выбор личного пути развития в совершенствовании навыков с применением изучаемого языка программирования.

## **1.3 Содержание программы Учебно-тематический план**

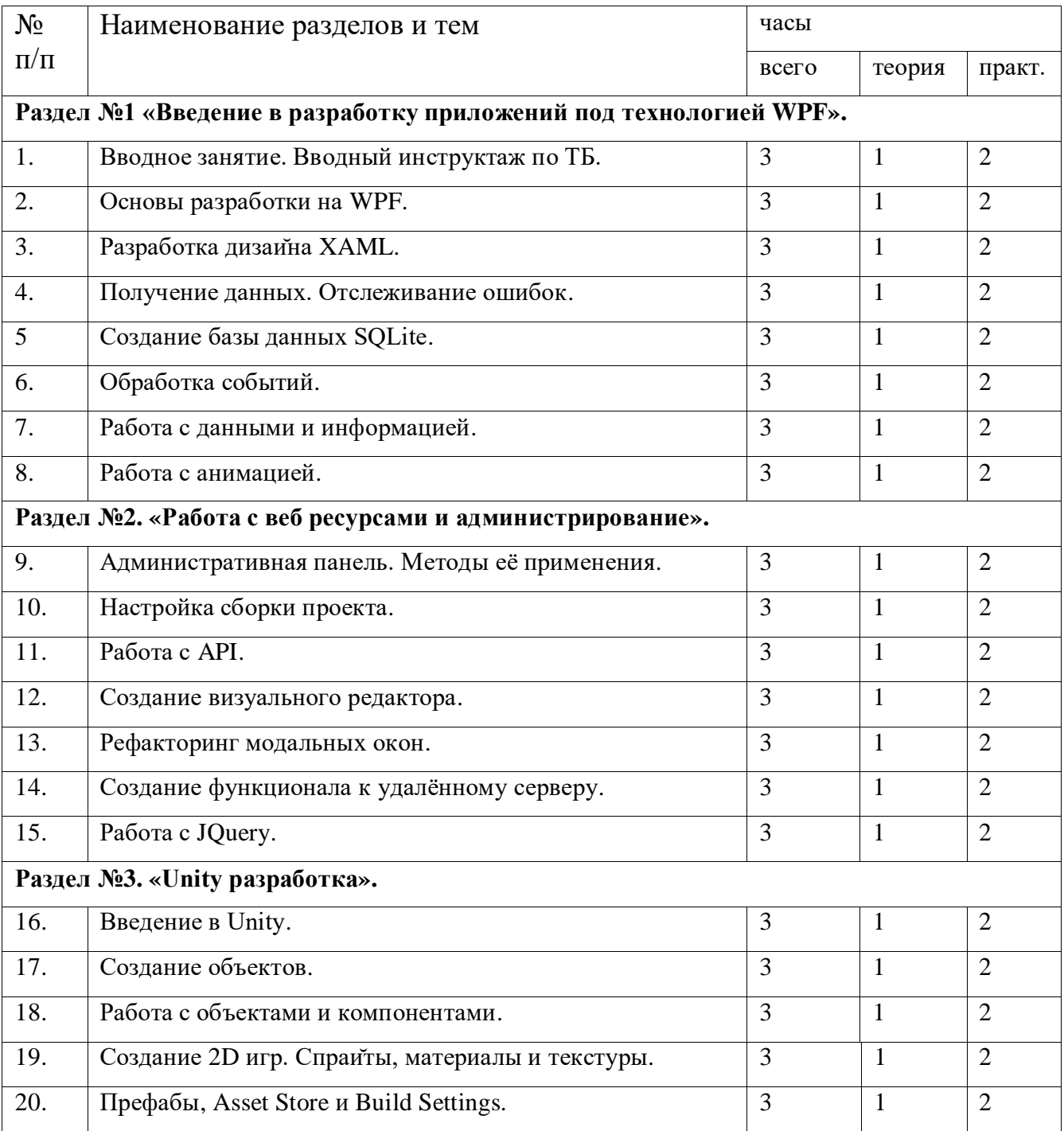

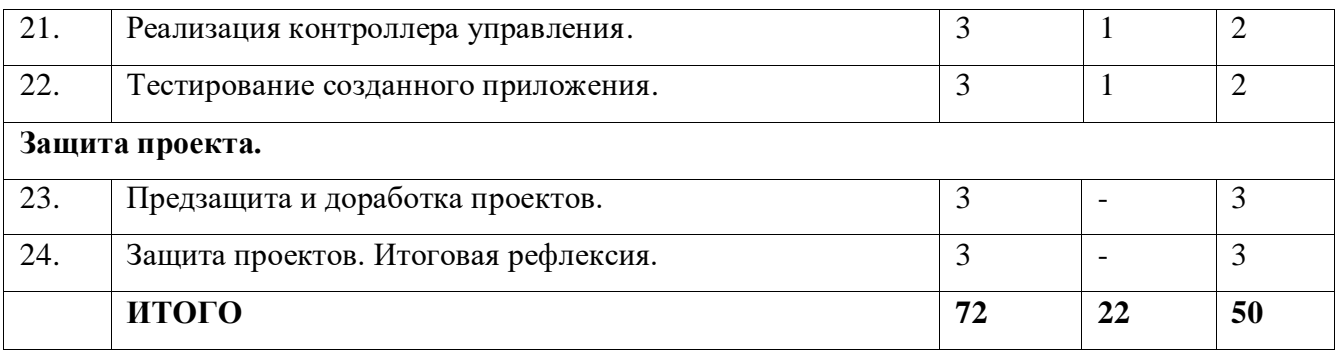

# **Содержание учебно-тематического плана**

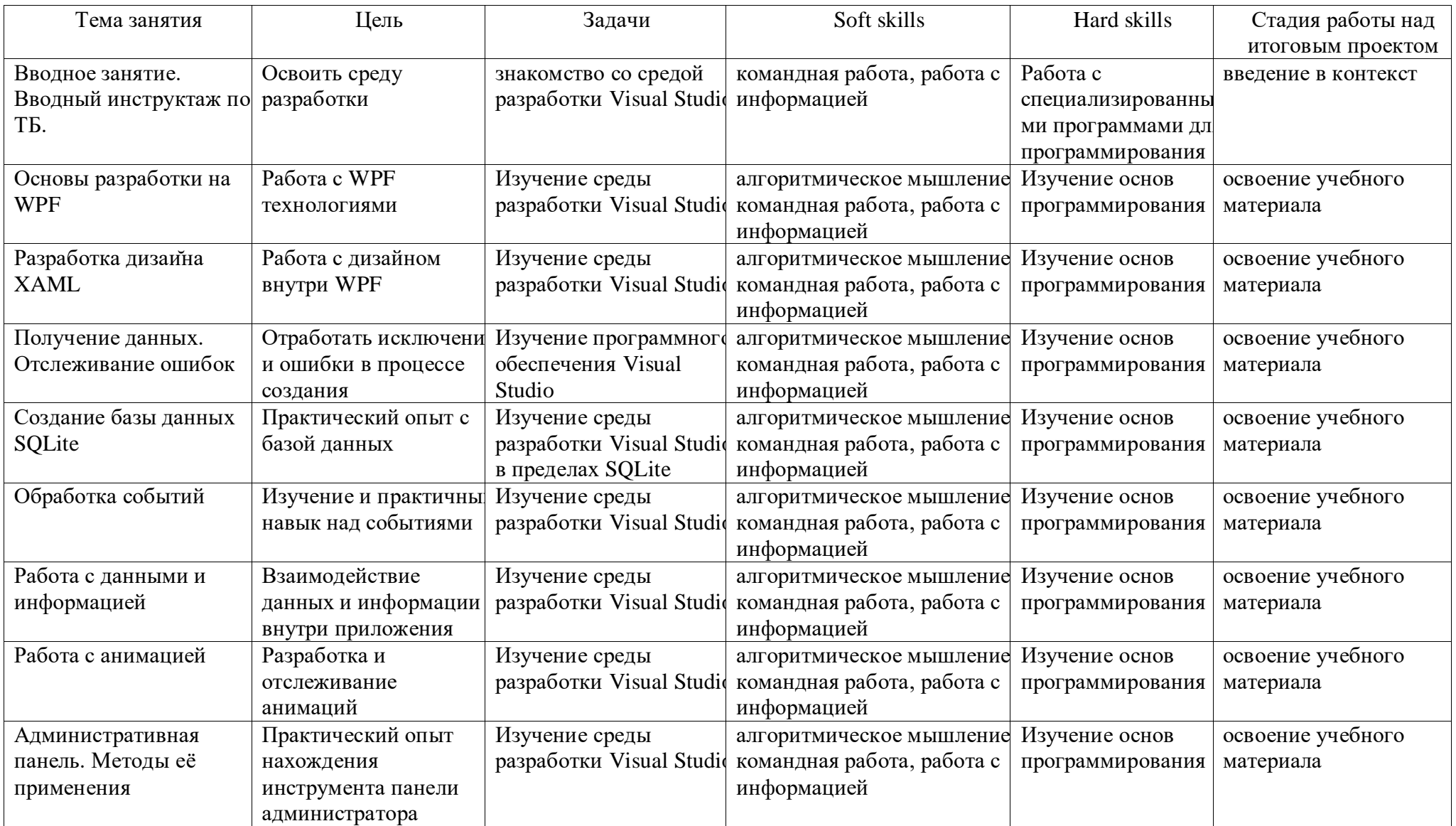

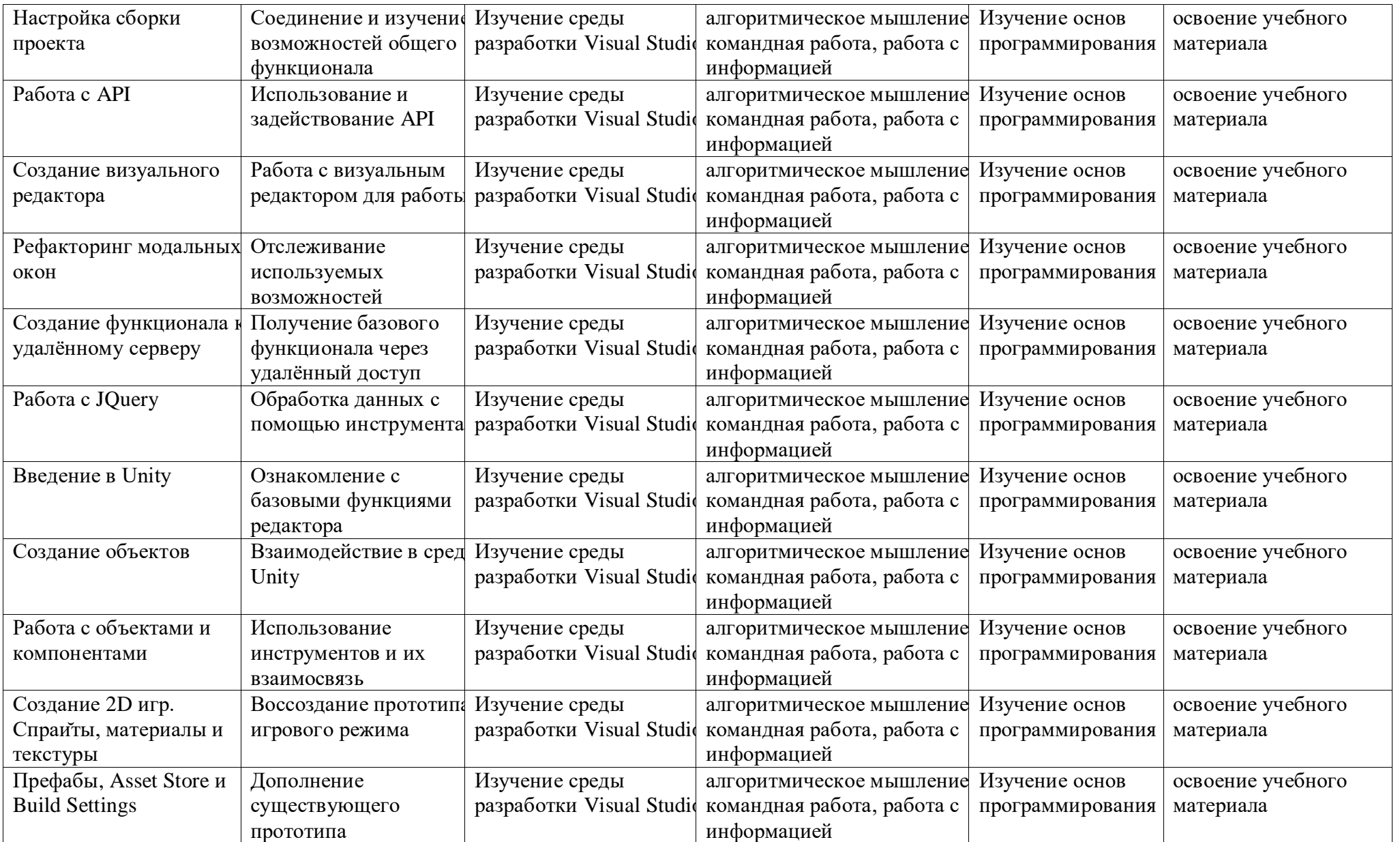

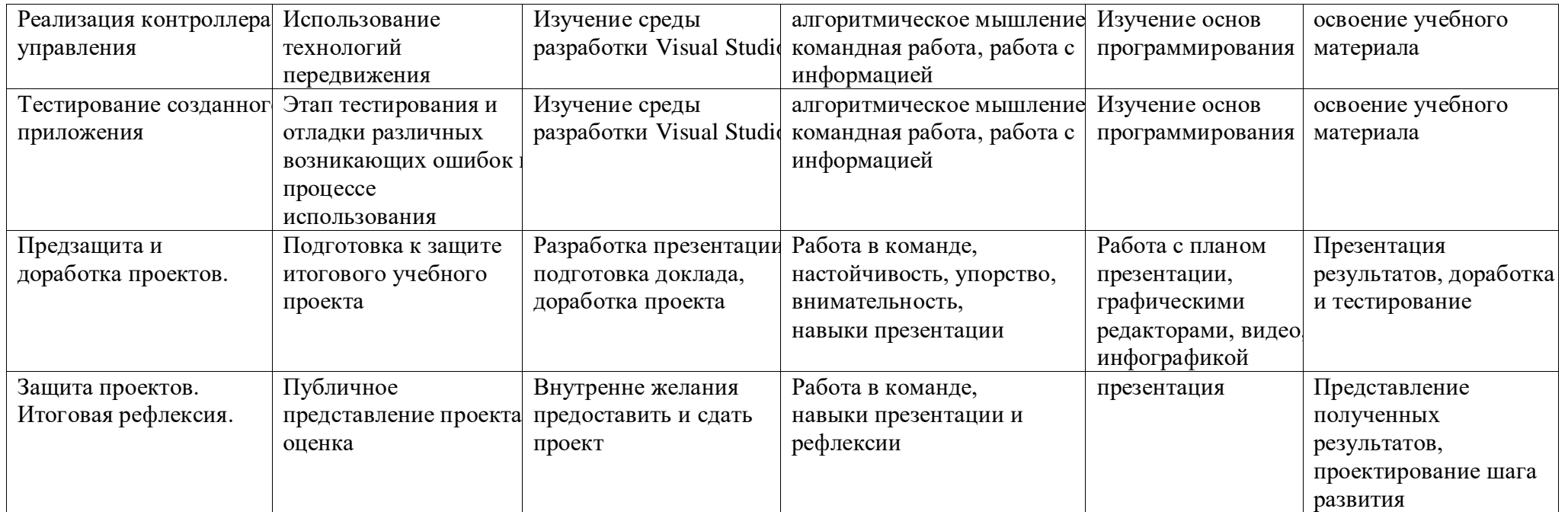

### **1.4 Планируемые результаты**

В процессе подготовки и обучения на проектном уровне учащимся необходимо сформировать полную картину действительности, предлагая свой подход в достижении поставленных задач и целей.

Обучающиеся должны:

Знать:

- Понимание принципов проектирования приложений;
- Осведомлённость в развитии технологий и их адаптивность, расширяемость;
- Возможность составлять общие концепции продукта;
- Серьёзное понимание разработки на языке программирования C#, а также смежных технологий.

Уметь:

- Разрабатывать приложения в среде программирования Visual Studio;
- Проектировать и понимать концепцию продукта для пользователя;
- Взаимодействовать со средой презентации проекта в виде Power Point или же через инструмент Canva.

Окончание полученных знаний, а также их показательный пример возможностей демонстрируется в ходе защит учебных исследовательский и проектных работ. По итогам данного курса учащиеся предоставляют проект на основании пройденной программы обучения и смежных сфер в виде показательного взаимодействия полнофункционального сайта, демонстративного варианта игрового приложения.

# **2. Комплекс организационно-педагогических условий**

# **2.1 Календарный учебный график**

*Даты для каждой группы проставляются отдельно.*

 *Занятия могут проходить как по очной форме обучения, так и по заочной форме с применением дистанционных образовательных технологий.*

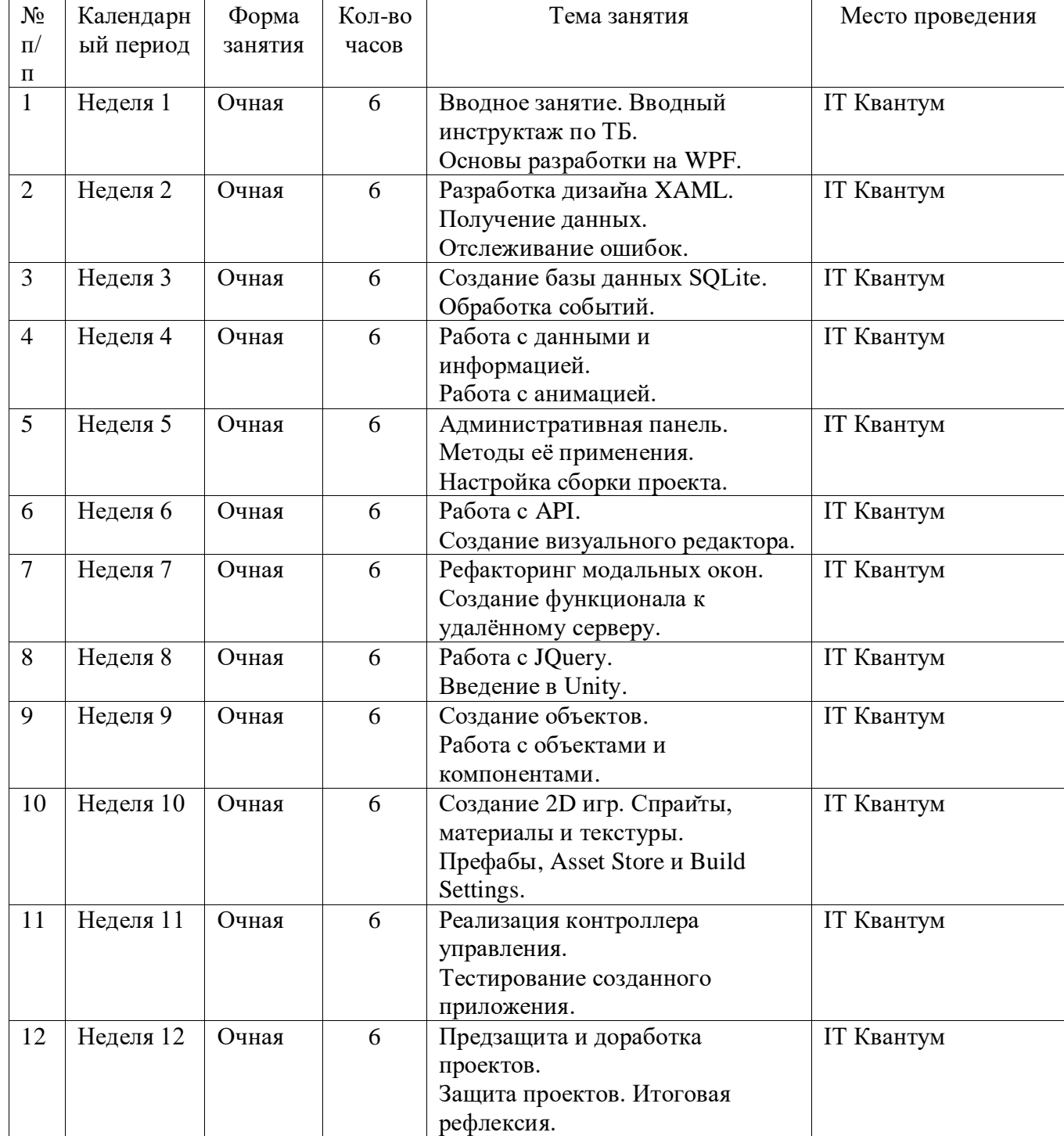

### **2.2 Условия реализации программы**

### *Материально-техническое обеспечение программы:*

HD Web- камера A4 Tech PK-910H (12 шт.), IP- камеры IP D-LINK DCS-8000LH (5 шт.), RPiCamera (G), Камера для RaspderryPiMobel B+/2/3,регулируемый фокус (15 шт.), WI-FI адаптеры (4 шт.), АКУСТИЧЕСКАЯ СИСТЕМА 5,1 Колонки 5,1 Logitech Z-506, Антистатический оловоотсос алюминиевый ProsKit (15 шт.), Вытяжка-дымоулавливатель Baku BK-493 (3 шт.), Доска-флипчарт магнитно-маркерная (70х100 см) BRAUBERG Стандарт, Импульсивный паяльник с керамическим нагревателем 220В, 25-130 Вт REXANT (10 шт.), Источник бесперебойного питания, тип 1 Power Smart ULB-800, Клеевой пистолет BOSCH PKP 18 E (4 шт.), Логический анализатор с USBинтерфейсом DreamSourceLab DSLogic U2Basic, Монитор для подключения для отладки мини-ПК и одноплатных компьютеров HP P204 LED 19.5 (5 шт.), Мультимерт, тип 1 АРРА 30R, Набор датчиков RFID Learning Kit for Raspberry Pi (15 шт.), Набор Малина v4 ( 2 Гб) (15 шт.), Набор Электронный конструктор Йодо (15 шт.), Одноплатный компьютер ASUS TINKER BOARD (10 шт.), Оловоотсос антистатический Pro sKit (5 шт.), Роутеры Mirko Tik RBD52G-5HacD2HnD-TC (4 шт.), Станция паяльная (5 шт.), Стартовый набор Starter Kit UNO R3 Arduino -совместимый с модулем реле (15 шт.), Стол, тип 1 (7 шт.), Стол, тип 7 (3 шт.), Стул для педагога, Стул ученический регулируемый 1 (3 шт.), Стул ученический регулируемый 2 (14 шт.), Тумба тип 1, Тумба, тип 2, Устройство для зарядки аккумуляторов, тип 1, Жесткий диск 10Тб (2 шт.), Сетевой накопитель (NAS) Western digital Vy Cloud Home Duo 8 TB (WDBMUT0080JWT), Смартфон Samsung Galaxy A71 128ГБ черный (7 шт.), ВЕБ-КАМЕРА Logitech Brio Stream Edition, LED панель EliteBoar LR-65UT 40, Процессор модульный для систем технического зрения nVidia Jetson Nano Module (4 шт.), Ноутбук HP Pavilion Gaming 17.3\*,IPS, Intel Core i7 10750H 2.6 Гц, 8Гб, 128ГБ SSD, 1000ГБ HDD, NVIDIA GeForce GTX 1660 Ti MAX Q-6144 Мб, Windows 10 (3 шт.), МФУ Canon + SENSYS MF744Cow, Планшет Samsung Galaxy Tab S5e 64ГБ (7 шт.), Мини-компьютер для андроидных РТК GIGABYTE BRIX GB-BRi7H-10710 (3 шт.), Мини-компьютер для андроидных РТК GIGABYTE BRIX GB-BRi7H (3 шт.), Стационарный ПК тип 1 Flextron (R5- 2600/16Гб/SSD 128Гб/HDD 2 Тб/видеокарта GTX 1650 SUPER 4Гб/Windows 10/клавиатура/мышь (15 шт.), Монитор ASUS VG279Q (15 шт.), Лабораторный источник питания, тип 1, Лабораторный источник питания, тип 2, Источник бесперебойного питания ИБП FSP DPV 2000 (5 шт.), Напольная мобильная стойка, Осциллограф АКИП-4115/1А, Переносной двухканальный осциллограф DSO1102A, Профессиональный измеритель LCR Hantek, Кассетница в комплекте с ячейками, 1465х410х410 мм (2 шт.), Стол для педагога, Стеллаж, тип 1, Стеллаж, тип 2, Коробка для хранения деталей (2 шт.), Логический анализатор с USB-интерфейсом Saleae Logic8 analyzer, Жесткий диск WD Red 10 Tb WD101EFAX (6 шт.)

### **2.3 Формы аттестации**

### *Формы оценки уровня достижений обучающегося*

Для контроля и самоконтроля за эффективностью обучения применяются методы:

- предварительные (опрос);
- текущие (наблюдение);
- итоговые (проект).

### *Формы фиксации образовательных результатов*

Для фиксации образовательных результатов в рамках курса используются:

- отзывы обучающихся по итогам занятий и итогам обучения.

### *Формы предъявления и демонстрации образовательных результатов:*

- защита проектов.

### *Формы подведения итогов реализации программы*

- педагогическое наблюдение;
- педагогический анализ выполнения обучающимися учебных заданий;
- защита проектов;
- активность обучающихся на занятиях.

### **2.4 Оценочные материалы**

Основная форма аттестации – защита проектов.

Оценка результатов проектной деятельности производится по трём уровням:

«высокий»: проект носил творческий, самостоятельный характер и выполнен полностью в планируемые сроки; «средний»: учащийся выполнил основные цели проекта, но в проекте имеют место недоработки или отклонения по срокам; «низкий»: проект не закончен, большинство целей не достигнуты.

#### *Мониторинг образовательных результатов*

Цель мониторинга образовательных результатов – сбор сведений об этапах и уровне достижения обучающимися результатов освоения образовательной программы.

Предмет мониторинга – результаты обучающихся на разных этапах освоения программы и программы в целом.

Система отслеживания, контроля и оценки результатов обучения по данной программе имеет три основных критерия:

- 1. Надежность знаний и умений предполагает усвоение терминологии, способов и типовых решений в сфере квантума.
- 2. Сформированность личностных качеств определяется как совокупность ценностных ориентаций в сфере квантума, отношения к выбранной деятельности, понимания ее значимости в обществе.

 Критерий «Надежность знаний и умений» предусматривает определение начального уровня знаний, умений и навыков обучающихся, текущий контроль в течение занятий, итоговый контроль.

Входной контроль осуществляется на первых занятиях с помощью наблюдения педагога за работой обучающихся.

Текущий контроль проводится с помощью различных форм, предусмотренных кейсами или дисциплинами. Цель текущего контроля – определить степень и скорость усвоения каждым ребенком материала и скорректировать программу обучения, если это требуется.

Итоговый контроль определяет фактическое состояние уровня знаний, умений, навыков ребенка, степень освоения материала по каждому изученному разделу и всей программе объединения. Формы подведения итогов обучения: защита индивидуального или группового проекта; выставка работ; соревнования; взаимооценка обучающимися работ друг друга.

12

Критерий «Сформированность личностных качеств» предполагает выявление и измерение социальных компетенций: осознанности деятельности, ценностного отношения к

деятельности, интереса и удовлетворенности познавательных и духовных потребностей. Предусмотрена психологическая диагностика и психологическая поддержка, педагогическое и психологическое наблюдение, проведение тестирования, анкетирования и других способов изучения личности.

### **2.5 Методические материалы**

В качестве методов обучения по программе используются наглядно- практический, исследовательский проблемный, проектные методы.

На занятиях используются различные формы организации образовательного процесса:

- индивидуальная
- индивидуально-групповая
- групповая.

Формы организации учебного занятия:

- защита проектов;
- практическое занятие.

Педагогические технологии:

технология проблемного обучения.

### **Список литературы**

### **Для преподавателей:**

1. Страуструп Бьерн. Программирование. Принципы и практика с использованием С++, М.: Вильямс, 2016. — 1328 с.

2. Блум Джереми. Изучаем Arduino: инструменты и методы технического волшебства: Пер с англ. — СПб.: БХВ-Петербург, 2018. — 336 с.: ил.

3. Петин В. А. Arduino и Raspberry Pi в проектах Internet of Things. — СПб.: БХВ-Петербург, 2016 — 320 с.: ил. — (Электроника)

4. Липпман Стенли, Лайоже Жози, Му Барбара. Язык программирования С++. Базовый курс, 5-е издание, М.: Вильямс, 2017. — 1120 с.

5. Браун Этан. Изучаем JavaScript. Руководство по созданию современных веб-сайтов, М.: Альфа-книга, 2017. — 368 с.

6. Роббинс Д. Н. HTML5, CSS3 и JavaScript. Исчерпывающее руководство, М.: Эксмо, 2014. — 528 с.

7. Лутц, М. Программирование на Python. Т. 1 / М. Лутц. — М.: Символ, 2016. — 992 c.

8. Лутц, М. Программирование на Python. Т. 2 / М. Лутц. — М.: Символ, 2016. — 992 c.

9. Кузьменко, Н.Г. Компьютерные сети и сетевые технологии / Н.Г. Кузьменко. — СПб.: Наука и техника, 2013. — 368 c.

10. Куроуз, Д. Компьютерные сети. Нисходящий подход / Д. Куроуз, К. Росс. — М.: Эксмо, 2016.  $-912$  c.

11. Максимов, Н. В. Архитектура ЭВМ и вычислительных систем / Н.В. Максимов, И.И. Попов, Т.Л. Партыка. — М.: Форум, Инфра-М, 2013. — 512 c.

12. Азбука электроники. Изучаем Arduino / Ю. Ревич. — Москва: Издательство АСТ: Кладезь, 2017 — 224 с. — (Электроника для всех).

13. Программирование Ардуино. — Режим доступа:<http://www.arduino.ru/Reference>

2. Основы программирования на языках С и С++ для начинающих. — Режим доступа: <http://cppstudio.com/>

3. Основы программирования на языке Python для начинающих. — Режим доступа: — Режим доступа:<https://pythonworld.ru/samouchitel-python>

4. Основы программирования на языке Python для начинающих. — Режим доступа: <https://itproger.com/>

**Для детей:**

1. Браун Этан. Изучаем JavaScript. Руководство по созданию современных веб-сайтов, М.: Альфа-книга, 2017. — 368 с.

2. Роббинс Д. Н. HTML5, CSS3 и JavaScript. Исчерпывающее руководство, М.: Эксмо, 2014. — 528 с.

3. Scratch и Arduino для юных программистов и конструкторов/ Ю. А. Винницкий, А. Т.

Григорьев. — СПб.: БХВ-Петербург, 2018. — 176 с.: ил.

4. Программирование на Python. — Режим доступа: [https://stepik.org](https://stepik.org/)

5. Основы изучения HTML и CSS. — Режим доступа:<http://htmlbook.ru/>

6. Книги по изучению Python, Swift, JavaScript для начинающих. — Режим доступа:

<https://bookflow.ru/knigi-poprogrammirovaniyu-dlya-detej/>

7. Ресурсы для повышения кругозора по направлению

8. Свободно распространяемая программная система для изучения азов программирования дошкольниками и младшими школьниками. — Режим доступа:<https://piktomir.ru/>

9. CodeCombat — это платформа для учеников, чтобы изучать информатику во время игры. — Режим доступа:<https://codecombat.com/>

10. 230 минут TED Talks: лучшие лекции о технологиях, бизнесе и интернете. — Режим доступа: [https://www.cossa.ru/trends/228574/?utm\\_campaign=letters&utm\\_source=sendpulse&utm\\_medium=e](https://www.cossa.ru/trends/228574/?utm_campaign=letters&utm_source=sendpulse&utm_medium=email&spush=b2tzc2VsbEB5YWhvby5jb20) [mail&spush=b2tzc2VsbEB5YWhvby5jb20](https://www.cossa.ru/trends/228574/?utm_campaign=letters&utm_source=sendpulse&utm_medium=email&spush=b2tzc2VsbEB5YWhvby5jb20)